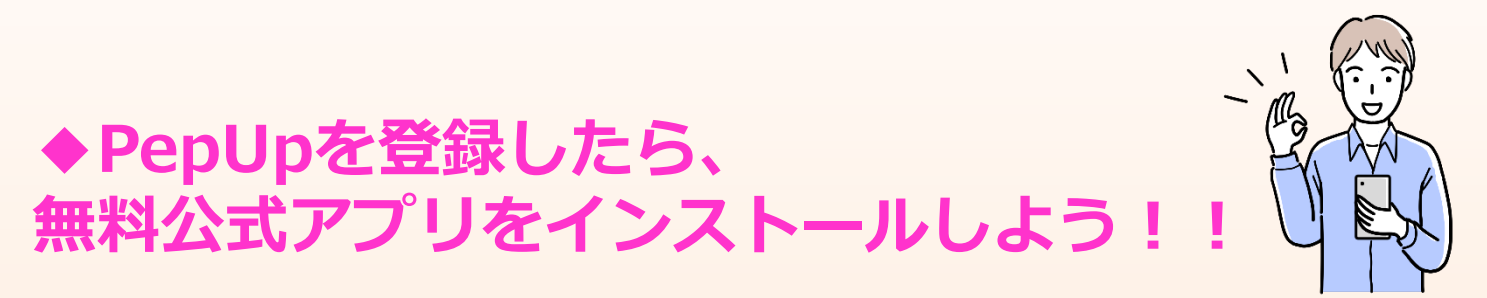

アプリをインストールすることで、スマートフォンのヘルスケア機能に搭載されている歩数、体重などの データを連携することができとても便利です。スマートフォンをお持ちの方は利用登録と同時にアプリを インストールしましょう。

## アプリ:インストール方法

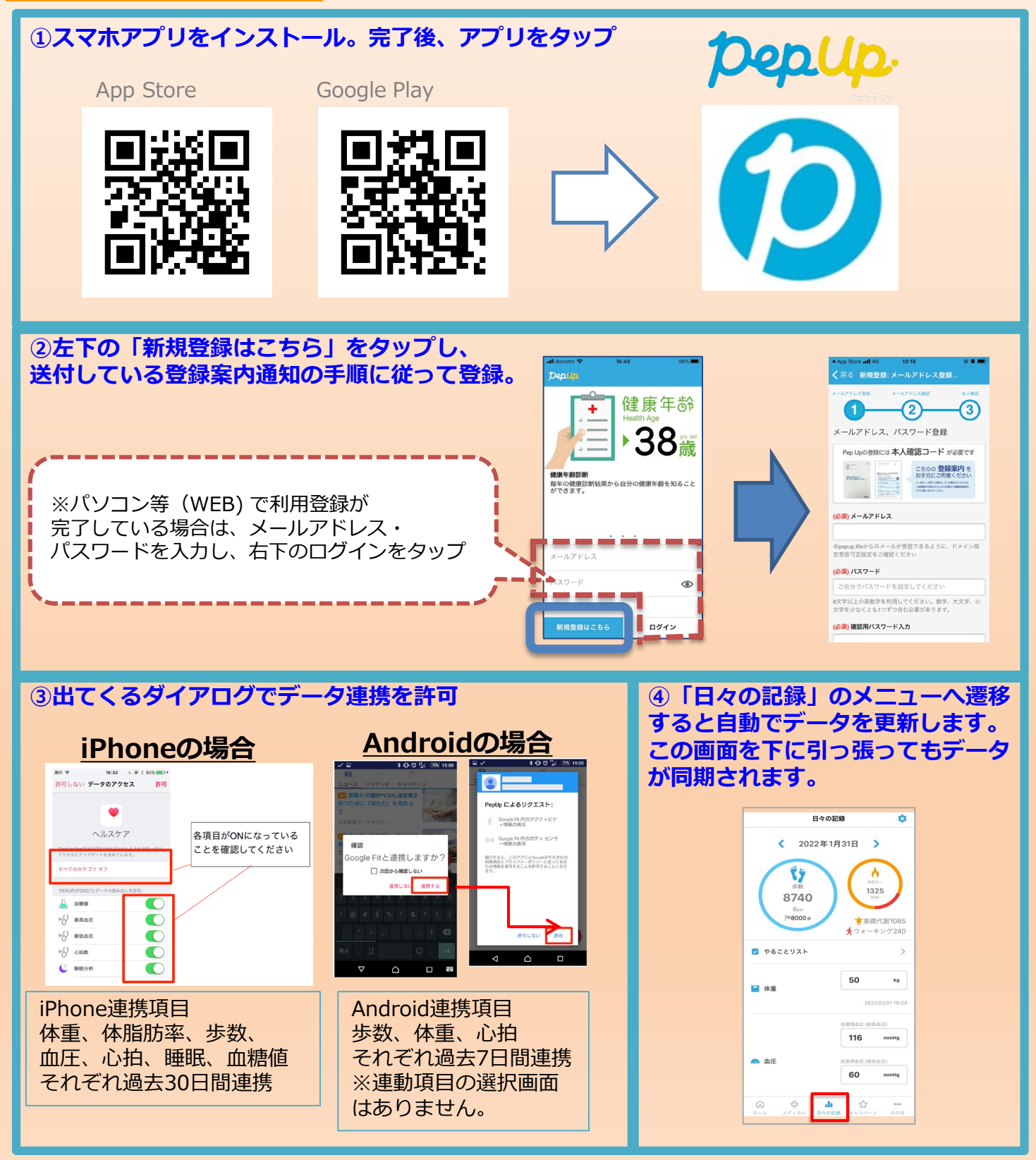